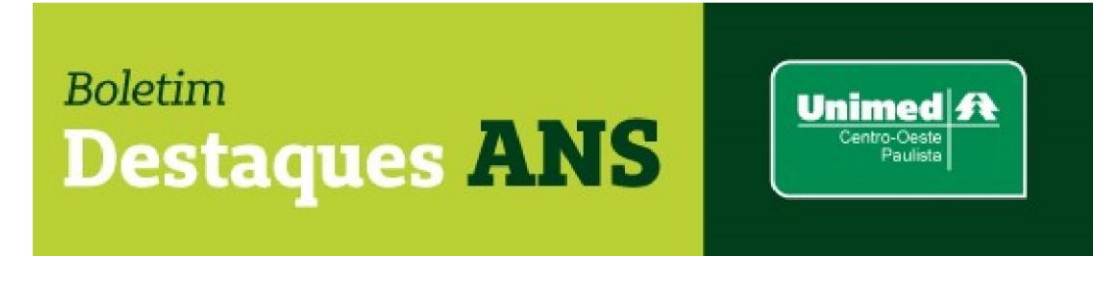

**Data: 11/02/2022 Edição: 022.22**

## **Referente: Promoprev – aberto o prazo para envio de formulário de monitoramento.**

Encaminhamos abaixo nota divulgada no site [www.gov.br/ans](http://www.gov.br/ans) sobre a abertura do prazo para envio dos formulários de monitoramento dos programas de promoção da saúde e prevenção de riscos e doenças (Promoprev) cadastrados na Agência Nacional de Saúde Suplementar (ANS) até 31 de agosto de 2021.

## **Promoprev: aberto o prazo para envio de formulário de monitoramento**

A Agência Nacional de Saúde Suplementar (ANS) informa que está aberto, até 1º de abril de 2022, o prazo de envio dos Formulários de Monitoramento (FM) dos programas de Promoção de Saúde e Prevenção de Riscos de Doenças (Promoprev), para os programas com Formulários de Cadastramento (F0) que tenham data de conclusão do cadastrado (FC) até 31/08/2021, e tenham sido posteriormente aprovados. Acesse o formulário [\(clique aqui\)](http://www.ans.gov.br/externo/site/perfil_operadoras/promoprev/FC/login.asp) 

Confira abaixo algumas orientações para envio: 1) Caso tenha gerado um Formulário de Alteração (FA): Observe se ele se encontra no status "CADASTRADO"; Caso o FA encontre-se no status "CADASTRAMENTO", e o sistema não permitir continuidade de preenchimento, solicite com urgência a exclusão deste formulário, através do e-mail: promoprev@ans.gov.br.

2) Após gerar o Formulário de Monitoramento (FM):

A operadora deve verificar se concluiu o cadastro e se o status do

Formulário de Monitoramento (FM) encontra-se como "CADASTRADO".

Se o status FM permanecer "CADASTRAMENTO", e o sistema não permitir continuidade de preenchimento, solicite com urgência a exclusão deste formulário, através do

e-mail: promoprev@ans.gov.br.

Não havendo erro no preenchimento, basta clicar em "CONCLUIR CADASTRO" e posteriormente em "ENVIAR".

Após a conclusão do envio, a operadora deverá verificar se o status do FM encontra-se como "CADASTRADO".

Ressalta-se que os Formulários de Monitoramento que permanecerem em status "CADASTRAMENTO" após o prazo final (1º de abril), serão considerados "INCOMPLETOS". E o programa F0 será descadastrado por envio incompleto de FM.

Atenção: Formulário de Alteração (FA) no status "cadastramento" impede a geração de Formulário de Monitoramento (FM).

Para mais informações, acesse [https://www.gov.br/ans/pt-br/assuntos](https://www.gov.br/ans/pt-br/assuntos/operadoras/avisos-para-operadoras/promoprev-aberto-o-prazo-para-envio-de-formulario-de-monitoramento)  [/operadoras/avisos-para-operadoras/promoprev-aberto-o-prazo-paraenvio-de](https://www.gov.br/ans/pt-br/assuntos/operadoras/avisos-para-operadoras/promoprev-aberto-o-prazo-para-envio-de-formulario-de-monitoramento)[formulario-de-monitoramento.](https://www.gov.br/ans/pt-br/assuntos/operadoras/avisos-para-operadoras/promoprev-aberto-o-prazo-para-envio-de-formulario-de-monitoramento)

**Mais informações poderão ser obtidas pelo e-mail busch@unimedcop.coop.br.**

**Dr. Walfrido Jackson Oberg <b>Dr. Nilton Carlos Busch** 

Diretor Financeiro **Assessoria Saúde Suplementar** 

Expediente: *Unimed Centro-Oeste Paulista - Federação Intrafederativa das Cooperativas Médicas* Este informativo foi elaborado pelo GETANS - Grupo de Estudos Técnicos ANS - e produzido pelo Departamento de Marketing da Unimed Centro-Oeste Paulista (14) 2106-1407 - marketing@unimedcop.coop.br

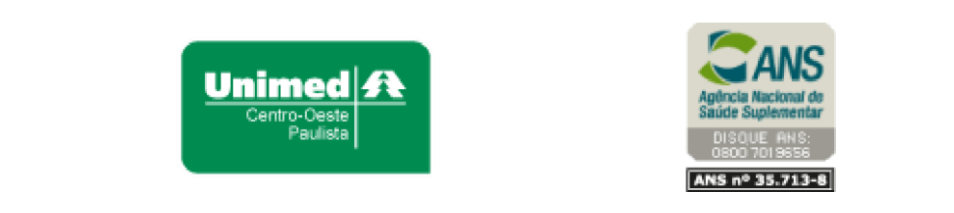

Se você deseja não receber mais este informativo, clique aqui.